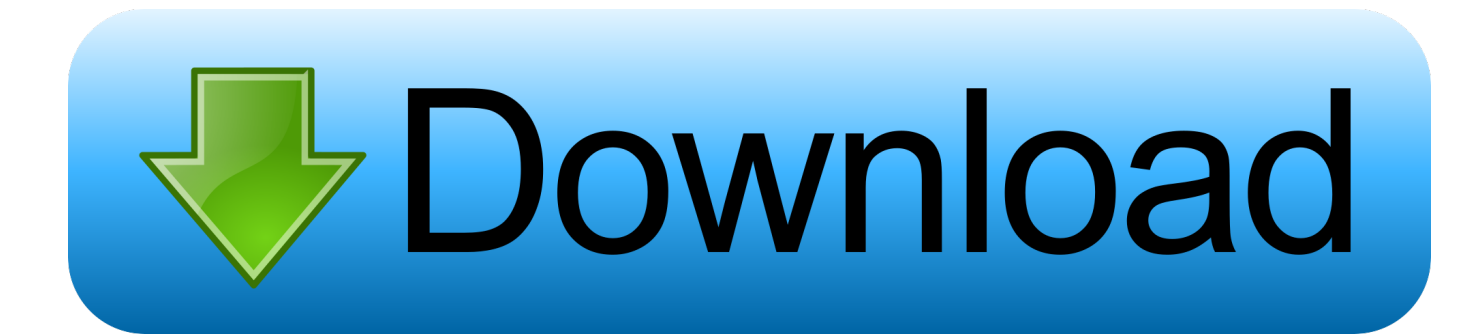

[Microsoft Word Freezing On Mac](https://picfs.com/1vk1rv)

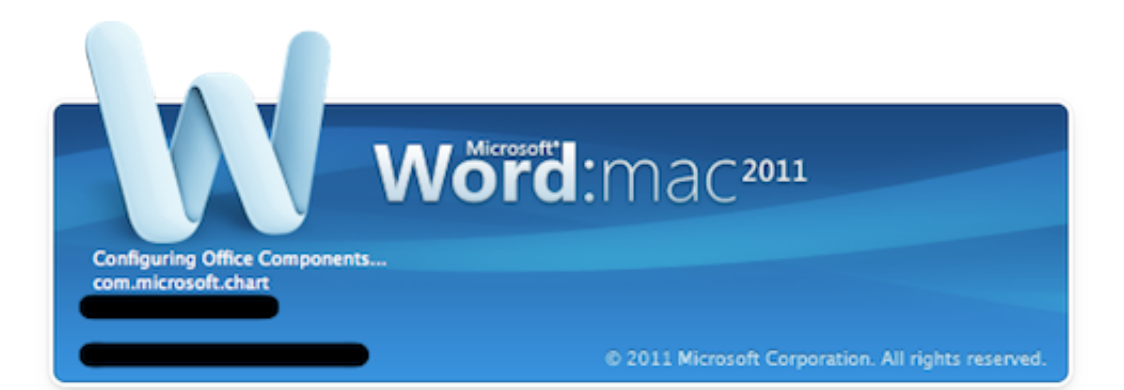

[Microsoft Word Freezing On Mac](https://picfs.com/1vk1rv)

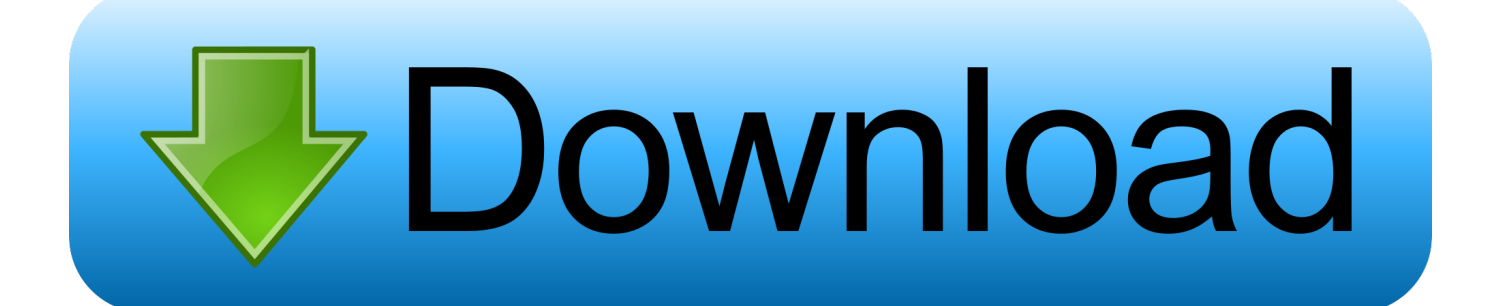

Those are applications, services, or server connections that run automatically when your Mac starts.. Simply click on the Apple logo, then App Store option, you'll see the number of updates available.. This video tutorial shows how:https://www youtube com/watch?v=SpOo6QCMPloVideo can't be loaded because JavaScript is disabled: How to Reset Safari on a Mac (https://www.. Open Safari, on the top click Safari Menu, select Preferences Under the Extensions tab, select and uninstall the ones you recently installed.. How to fix: first remove the third-party extensions you recently installed Because those plugins/extensions might be incompatible with the web browser you use.

e Catalina), etc Your Mac may also run slowly, hang up, or become totally frozen when the computer runs out of memory and it has to use the disk instead of RAM.. By doing so, you can quickly free up gigabytes of disk space As for resetting SMC, just follow the step-by-step instructions from this Apple guide.. 1 Your Mac Freezes RandomlyIf your Mac freezes from time to time even if it's not running any third-party apps at all, or you feel there's always a delay in responding on certain requests, it's possible your Mac startup disk is almost full.

If it's still unresponsive after a few minutes, try force quit the application.. Always keep your apps up-to-update because a newer version usually fixes bugs and errors that could eliminate app frozen times.. This happens more often while you are using heavy apps like image or video editing software that demands more system resources than other light-weighted apps.. 2020-4-4 Fix Outlook Freezing issue on macOS Catalina Once you have applied the latest Outlook updates to your Mac, you can fix any Outlook freezing issues on macOS Catalina with the help of these steps below: Open the Terminal App on your Mac ( App is available in the Utilities Folder and can also be located via the LaunchPad on your dock).

For better reading experience, we break down the scenarios into five sections Just navigate the Table of Content below to help yourself jump to the right section based on the scenario that fits your situation.. Another reason could be System Management Controller (SMC) needs to reset, as Apple says:"These symptoms might mean that an SMC reset is necessary: … your Mac performs unusually slowly, even though its CPU isn't under an abnormally heavy load.. To do this, move your cursor to the application icon on the dock (normally located at the bottom of your screen).. 3 Web Browser Keeps Freezing on MacAccording to Apple Support Community threads, some users have been experiencing difficulties with Safari after updating their Macs to the latest macOS, such as web browser crashes or keeps freezing.. youtube com/watch?v=SpOo6QCMPlo)If the web browser continues to freeze, we'd recommend a full macOS check-up and update.

Once updated, it should fix the browser keeps freezing issues and prevent your Mac from other issues in the future.. Next, check whether the app has a newer version For example, if you are using Photoshop, go to Adobe's official website to see if the version you're using is the latest.. How to fix: force quit, and keep the app up to dateMicrosoft Word Freezing On Mac FreeThe first yet no-brainer solution is: keep waiting until the app unfreezes by itself.. Those of you who are used to download programs from the Mac App Store, you can also go to Software Update to check if there's a new update.. Microsoft Word Freezing On Mac FreeMicrosoft Word Freezing On Mac OsWord Is Frozen On MacWord Keeps Crashing On MacHow To Stop Microsoft Word From Freezing On A MacWe all want our Macs to run fast and hate it if the machine keeps freezing (or completely frozen, sometimes).. This way, the next time Microsoft Word opens a new document, your preferred settings load automatically.. If your normal dot file becomes corrupted or too complex to load, it can make Microsoft Word slow.. Why Does My Mac Keep Freezing?A MacBook or iMac can freeze while running certain apps with a symptom being unresponsive. e10c415e6f